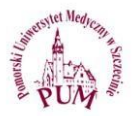

# **PROTOKOŁY DO ĆWICZEŃ**

## **ĆWICZENIE NR 1**

FERMENTACJA OCTOWA - PRODUKCJA OCTU JABŁKOWEGO. POMIAR ILOŚCI DROBNOUSTROJÓW.

### **1. Produkcja octu jabłkowego**

- Fermentacja octowa to proces utleniania alkoholu etylowego do kwasu octowego w warunkach tlenowych. Proces ten jest katalizowany przez enzymy wytwarzane przez bakterie fermentacji octowej głównie należące do rodzaju *Acetobacter*, *Gluconobacter* i *Gluconacetobacter*. Bakterie te występują naturalnie, np. na skórce owoców, jednak w produkcji przemysłowej octu stosuje się czyste kultury tych bakterii. Do produkcji octu w warunkach domowych można wykorzystać m.in. jabłka.
- Należy pokroić 0,5 kg jabłek i wsypać do wyparzonego wcześniej słoika. Następnie zalać przegotowana wodą z cukrem (50 g cukru; 0,5 litra wody). Całość wymieszać i przykryć czystą bawełnianą tkaniną. Odstawić na 3 tygodnie (temp. pokojowa) - fermentacja burzliwa. Po tym czasie należy przelać ocet do nowych słoików w celu dokończenia procesu fermentacji oraz klarowania się octu na okres 1-2 tygodni. Po zakończeniu procesu produkcji należy zmierzyć ilość wyprodukowanego kwasu octowego i procentowość uzyskanego octu miareczkując ocet 0.1 M NaOH w obecności fenoloftaleiny.

### **2. Pomiar ilości drobnoustrojów**

### Metody bezpośredniego liczenia drobnoustrojów

- Liczenie drobnoustrojów przy użyciu komory BÜRKERA
- Komory do liczenia drobnoustrojów pod mikroskopem to najczęściej szklane płytki z wyciętym wgłębieniem, podzielonym na kwadraty lub prostokąty o znanej powierzchni. Po naniesieniu rozcieńczenia do komory dokonuje się liczenia komórek widocznych w obrazie mikroskopowym, a następnie przelicza się ich liczbę na 1 cm<sup>3</sup> badanego materiału. Najczęściej stosuje się komory BÜRKERA i THOMA.

Liczbę komórek (L) w komorze Bürkera przelicza się według wzoru:

$$
L = 2.5 \times 10^5 \times a \times n
$$

gdzie: a - średnia liczba komórek w małym kwadracie, n - rozcieńczenie badanej próbki

Metody hodowlane stosowane do oznaczania liczby drobnoustrojów

• Oznaczanie najbardziej prawdopodobnej liczby drobnoustrojów (NPL)

**Oznaczanie liczby drobnoustrojów metodą płytkową**. Metoda oznaczania liczby drobnoustrojów na podłożu stałym zakłada, że liczba powstających kolonii odpowiada liczbie żywych komórek w badanej próbie. Wynik podaje się w jednostkach tworzących kolonie - jtk (ang. CFU - colony forming units) w 1 g lub 1 cm<sup>3</sup> produktu.

1) posiewy wgłębne

Na płytki Petriego nanosi się po 1 cm<sup>3</sup> wybranych kolejnych rozcieńczeń w dwóch powtórzeniach, a następnie wylewa się określone podłoże ogrzane do temp. 42-44°C w łaźni wodnej. W przypadku badania w kierunku bakterii mezofilnych płytki inkubuje się w 30°C przez 72 godziny lub w temperaturach optymalnych dla wybranych grup drobnoustrojów. Do odczytu wybiera się płytki z 2 kolejnych rozcieńczeń, na których wyrosło od 30 do 300 kolonii.

Liczbę drobnoustrojów (L) w 1 cm<sup>3</sup> lub 1 g próbki oblicza się wg wzoru:

$$
L = \frac{C \times d}{(N1 + 0.1N2)}
$$

gdzie: C - suma kolonii na wszystkich płytkach wybranych do liczenia, N1 - liczba płytek z pierwszego liczonego rozcieńczenia, N2 - liczba płytek z drugiego liczonego rozcieńczenia, d - wskaźnik rozcieńczenia odpowiadający pierwszemu (najniższemu) liczonemu rozcieńczeniu

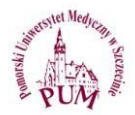

Do odczytu wyników, można wybrać jedno rozcieńczenie, zliczyć kolonie na płytkach z równoległych powtórzeń, wyliczyć średnią liczbę kolonii w rozcieńczeniu i przeliczyć na 1 cm<sup>3</sup> lub 1 g próby, mnożąc przez odwrotność rozcieńczenia.

2) posiewy powierzchniowe

Na płytki Petriego z zestalonym podłożem nanosi się po 0,1 cm<sup>3</sup> wybranych, kolejnych rozcieńczeń próby w dwóch powtórzeniach. Materiał rozprowadza się jałową głaszczką na powierzchni całego podłoża, aż do wyschnięcia. Przy oznaczaniu liczby bakterii mezofilnych płytki inkubuje się w temp. 30°C przez 72 h, przy oznaczaniu innych grup drobnoustrojów należy stworzyć optymalne warunki temperaturowe i czasowe potrzebne do wzrostu drobnoustrojów. Do odczytu wybiera się płytki z 2 kolejnych rozcieńczeń, na których wyrosło od 15 do 150 kolonii.

Liczbę drobnoustrojów (L) w 1 cm<sup>3</sup> lub 1 g próbki oblicza się wg wzoru:

$$
L=\frac{C\times d\times a}{(N1+0,1N2)}
$$

gdzie: C - suma kolonii na wszystkich płytkach wybranych do liczenia, N1 - liczba płytek z pierwszego liczonego rozcieńczenia, N2 - liczba płytek z drugiego liczonego rozcieńczenia, d - wskaźnik rozcieńczenia odpowiadający pierwszemu (najniższemu) liczonemu rozcieńczeniu, a - współczynnik posianej ilości materiału przy posiewie  $0,1$  cm<sup>3</sup>, a=10

### **Schemat wykonania rozcieńczeń i posiewów metodą wgłębną powierzchniową**

Produkt badany  $\perp$ 10 ml lub 10 g produktu badanego + 90 ml płynu fizjologicznego  $(rozcieńczenie 10<sup>1</sup>)$ J 1 ml rozcieńczenia  $10^1$  + 9 ml płynu fizjologicznego(rozcieńczenie  $10^2$ )  $\downarrow$ 1 ml rozcieńczenia  $10^2$  + 9 ml płynu fizjologicznego(rozcieńczenie  $10^3$ )  $\downarrow$ T Posiew wgłębny (po 1 ml rozcieńczeń) Posiew powierzchniowy (po 0,1 ml rozcieńczeń)

• Określenie ilości bakterii na podstawie zmętnienia zawiesiny według skali McFarlanda. Oryginalne standardy zawierają określone ilości chlorku baru i kwasu siarkowego razem. Mieszanie tych dwóch związków powoduje zmętnienie roztworu wskutek powstawania osadu siarczanu baru.

Zmętnienie odpowiadające 0.5 w skali McFarlanda powstaje poprzez zmieszanie 0,05 ml - 1,175% dwuwodnego chlorku baru (BaCl2 x 2 H2O), z 9,95 (H2SO4) ml 1% kwasu siarkowego.

Określanie ilości bakterii na podstawie absorbancji przy długości fali λ=600 nm.

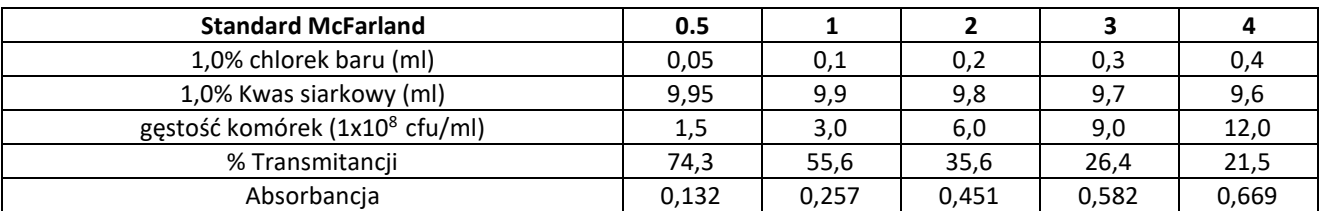

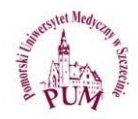

## **Ćwiczenie 1 - karta zaliczeniowa**

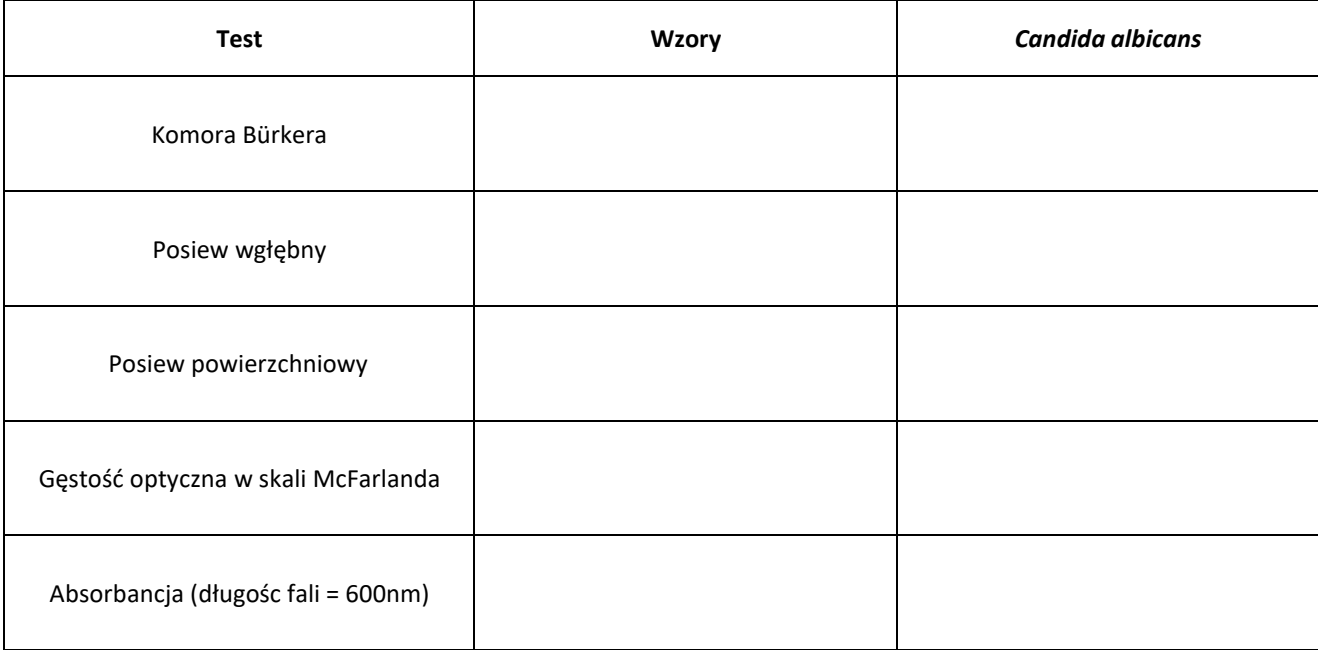

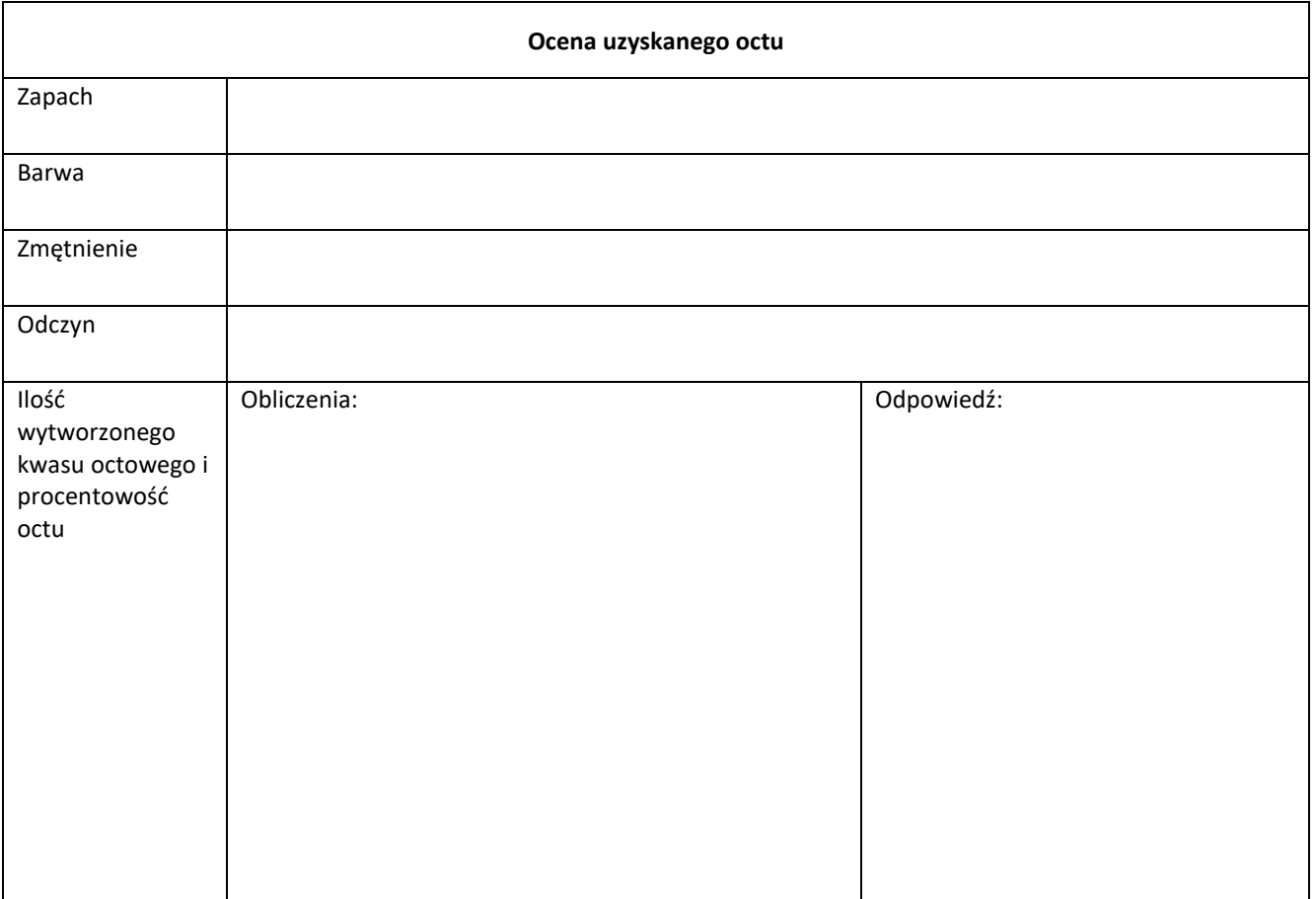

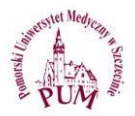

FERMENTACJA ALKOHOLOWA - PRODUKCJA BIAŁEGO WINA

#### **1. Kontynuacja ćwiczenia nr 1**

Odczyt wykonanych posiewów oraz interpretacja wyników.

### **2. Produkcja białego wina**

- Fermentacja alkoholowa to beztlenowy proces przekształcenia glukozy do alkoholu etylowego. W szlaku metabolicznym tego procesu kluczowym enzymem jest dehydrogenaza alkoholowa. Proces produkcji wina na skalę przemysłową zawdzięczamy użyciu drożdżom z rodzaju *Saccharomyces,* które występują naturalnie na winoroślach.
- Do produkcji domowego białego wina należy użyć białych winogron, które trzeba dokładnie umyć i odszypułkować. Następnie za pomocą odpowiedniego narzędzia zgnieść owoce uzyskując moszcz. Do moszczu dodać drożdże i cukier zawieszone w wodzie zgodnie z instrukcją producenta. Ostatnim etapem jest zakorkowanie balona z fermentującym winem z wykorzystaniem specjalnej rurki, aby wytworzyć warunki beztlenowe. Wino należy odstawić na okres min. 4 tygodnie. Po tym czasie wino można przefiltrować i zmierzyć procentowość alkoholu w uzyskanym produkcie.

### **3. Przygotowanie materiału na ćwiczenia nr 3: Izolacja bakterii z gleby**

• W celu izolacji bakterii z gleby należy odważyć 10 g próbki gleby w warunkach sterylnych i dodać do kolbki z 90 ml jałowej soli fizjologicznej, wytrząsać intensywnie przez 10 minut (otrzymane w ten sposób rozcieńczenie to 10-1). Próbę pozostawić na 10 min w celu sedymentacji makrocząstek glebowych, a po zsedymentowaniu próbki wykonać kolejne rozcieńczenia (od 10<sup>-2</sup> do 10<sup>-7</sup>) w probówkach z 900 µl soli fizjologicznej. Z przygotowanych, roztworów wykonać posiewy powierzchniowe (na płytki Petriego z zestalonym podłożem stałym nanieść po 0,1 ml z rozcieńczeń 10<sup>-4</sup> -10<sup>-7</sup>). Inkubować płytki przez 7 dni.

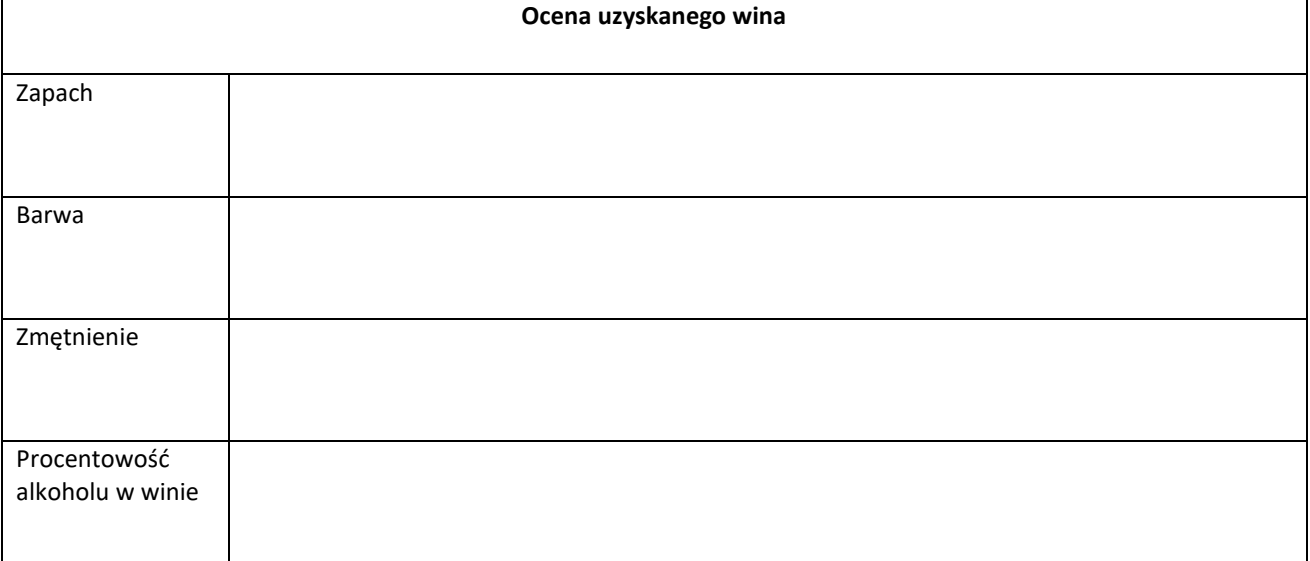

### **Ćwiczenie 2 - karta zaliczeniowa**

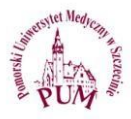

SKRINING BAKTERII O POTENCJALNYCH WŁAŚCIWOŚCIACH DEGRADUJĄCYCH WIELOPIERŚCIENIOWE WĘGLOWODORY AROMATYCZNE (WWA)

- 1. Selekcja kolonii bakteryjnych o odmiennej morfologii. Opisanie cech morfotycznych wybranych kolonii.
- 2. Izolacja DNA wybranych kolonii bakteryjnej wg instrukcji dołączonej do zestawu do izolacji DNA.
- 3. Przygotowanie mieszaniny do reakcji real-time PCR i nastawienie reakcji
	- A. Przygotować osobne mieszaniny reakcyjne dla każdego analizowanego genu próbówce typu Eppendorf (1,5 ml).

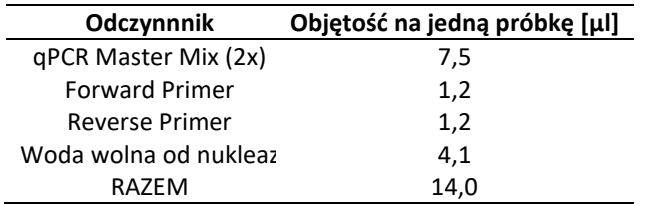

B. Do każdego dołka nakładać po 14 μL odpowiedniego mixu oraz 1 μl wyizolowanego DNA.

- C. Umieścić płytkę w termocyklerze
- D. Ustawić następujące warunki reakcji

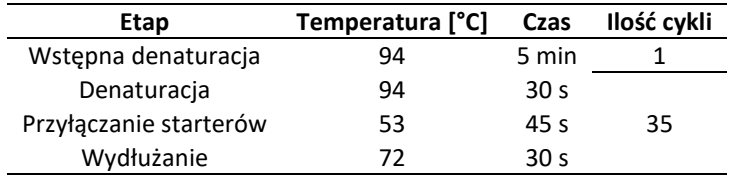

E. Odczytać wartość Ct reakcji.

# **Ćwiczenie 3 - karta zaliczeniowa**

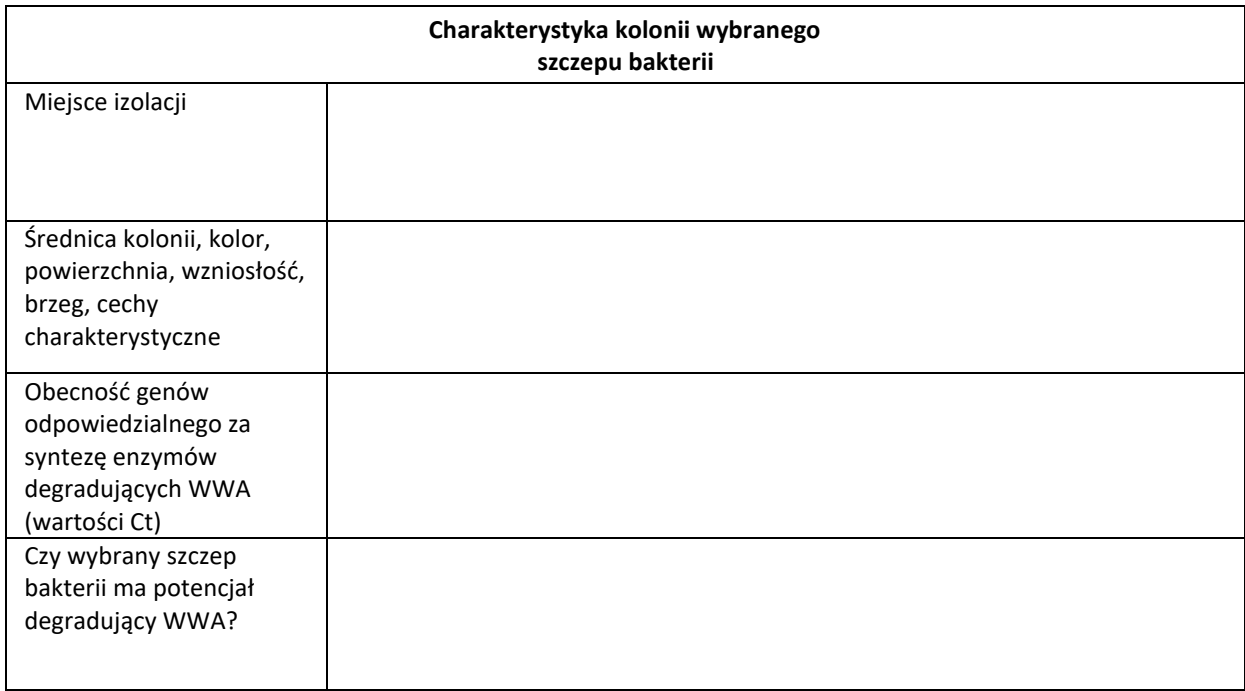

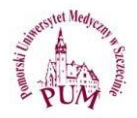

ANALIZA MIKROBIOLOGICZNA ŻYWNOŚCI

## 1. Mikroflora wybranych produktów żywnościowych

Wykonanie posiewów wybranych produktów spożywczych: wędlina, ser, sok owocowy jednodniowy, mięso drobiowe, jogurt, kapusta kiszona

## **A. Oznaczanie liczby bakterii z grupy coli metodą płytkową wg normy PN-ISO 4832:3007**

Procedura:

Roztwór fizjologiczny z peptonem (10 g/ml + 90 ml rozcieńczenia) - zawiesina wyjściowa

↓

Agar z fioletem krystalicznym, czerwienią obojętną, żółcią i laktozą (VRBL) - posiew metodą zalewową 2 etapową:

- 1 ml próbki produktu płynnego lub 1 ml zawiesiny wyjściowej przenieść na 2 płytki, zalać 15 ml pożywki VRBL o temp. 45°C. Po zestaleniu płytki zalać 4 ml pożywki VRBL o temp. 45°C (inkubacjaodwróconych płytek - 37°C - 24 h)

↓

W przypadku obecności nietypowych kolonii pobrać 5 kolonii i posiać do probówek z bulionem zzielenią brylantową i żółcią (+ rurki Durhama) - inkubacja 37°C - 24 h

Wynik:

Podłoże VRBL - ciemno-purpurowo-czerwone kolonie otoczone czerwoną strefą wytrącanej żółci (wynik+) Bulion z zielenią brylantową i żółcią + rurki Durhama – wytworzenie się gazu i zmętnienie (wynik +)

### **B. Oznaczanie liczby drożdży i pleśni metodą płytkową wg normy PN-ISO 21527-1:2009**

Procedura:

Metoda liczenia kolonii w produktach o aktywności wody ›niż 0,950,1% wody peptonowej (x g/ml próby + 9 ml rozcieńczalnika)

↓

Płytka agarowa z dichloranem, różem bengalskim i chloramfenikolem (DRBC) lub podłoże Sabourada

- posiew 0,1 ml próbki produktu płynnego oraz wykonanie kolejnych rozcieńczeń dziesiętnych

- posiew na 1 płytkę Petriego po 0,1 ml zawiesiny wyjściowej.
	- Inkubacja wieczkiem do góry 25°C 5 dni

↓

W celu ułatwienia oznaczenia niskiej liczby drożdży i pleśni można zwiększyć objętość posiewanegoinokulum do 0,3 ml i posiewać na 3 równoległe płytki

## **C. Oznaczanie liczby gronkowców koagulazo-dodatnich wg normy PN- EN ISO 6888:1:2001+A 1:2004**

Procedura:

Roztwór fizjologiczny z peptonem

↓ Podłoże agar Baird-Parkera- posiew metodą powierzchniową po 0,1 ml zawiesiny na 2 płytki lub 1 ml zawiesiny na jedną dużą płytkę agarową

↓

Inkubacja 37°C - 24 h - 48h

$$
\downarrow
$$

Z każdej płytki przenieść 5 kolonii typowych lub 5 kolonii nietypowych

do bulionu mózgowo-sercowego - inkubacja 37°C - 24h

↓

Test koagulazy, Staphkit

## **D. Oznaczanie liczby** *Bacillus cereus* **metodą płytkową wg normy PN-EN ISO 7932:2005**

Procedura:

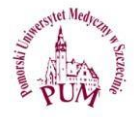

# Roztwór fizjologiczny z peptonem ↓ Podłoże agarowe MYP - rozprowadzić po 0,1 ml zawiesiny wyjściowej na 2 płytki z pożywką ↓ Inkubacja 30°C - 18-24 h ↓ 5 podejrzanych kolonii przesiewamy na agar z dodatkiem krwi baraniej

، ا

### Preparat barwiony metodą Grama

Wynik:

Podłoże MYP - duże, różowe kolonie (zdolność do fermentacji mannitolu) otoczone strefą zmętnienia(wytwarzanie lecytynazy)

Podłoże agar z dodatkiem krwi baraniej - zdolność do wytwarzania hemolizy

### **E. Określenie liczby bakterii kwaszących typu mlekowego wg. Normy PN-90-A-75052/07:1990**

Procedura:

Roztwór fizjologiczny z peptonem (10 g + 90 ml rozcieńczenia) ↓ Zmodyfikowane podłoże Blickfeldta - posiew metodą zalewową, inkubacja - 30° (24 h) ↓ Testy potwierdzające ↓ ↓ Test katalazy barwienie metodą Grama

### **Ćwiczenie 4 - karta zaliczeniowa**

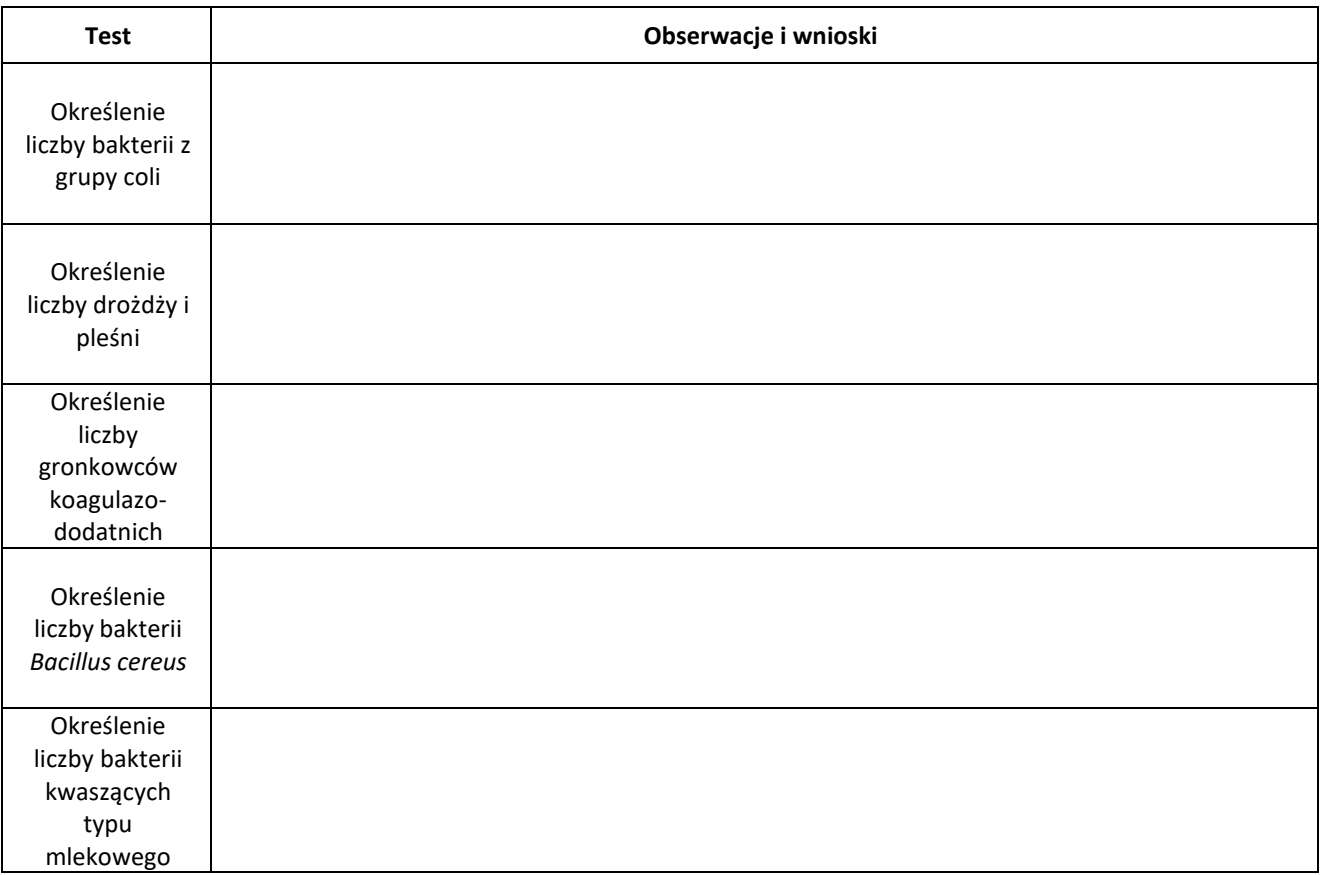

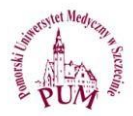

ANALIZA MIKROBIOLOGICZNA WODY, POWIETRZA I POWIERZCHNI, RĄK PRACOWNIKÓW

- **1. Kontynuacja ćwiczenia nr 4 - odczyt i interpretacja wyników**
- **2. Analiza mikrobiologiczna wody**
	- **A. Określenie liczby bakterii tlenowych rosnących w temp. 22°C**

1ml wody wodociągowej posiać metodą posiewu wgłębnego na szalkę Petriego, a następnie zalać upłynnionym agarem odżywczym. Płytki inkubować w temp. 22°C przez 24h. Po inkubacji zliczyć wyrosłe kolonie.

**B. Określenie liczby bakterii tlenowych rosnących w temp. 37°C**

1ml wody wodociągowej posiać metodą posiewu wgłębnego na szalkę Petriego, a następnie zalać upłynnionym agarem odżywczym. Płytki inkubować w temp. 37°C przez 24h. Po inkubacji zliczyć wyrosłe kolonie.

- **C. Oznaczanie ilościowe Escherichia coli i bakterii grupy coli PN-EN ISO 9308-1 (metoda filtracji membranowej)** Przefiltrować 100 cm<sup>3</sup> przez filtry membranowe o średnicy porów 0,45 µm. Filtry umieścić na płytkach z podłożem Chromogenic Coliform Agar (CCA) i inkubować w temp 37°C przez 24 godziny. Po inkubacji sprawdzić wyrosłe kolonie i wykonać szybkie testy na wytwarzanie oksydazy. (Niebieskie kolonie → (bakterie *E. coli*); różowe kolonie i oksydaza  $(+)$   $\rightarrow$  bakterie z grupy coli).
- **D. Oznaczanie liczby enterokoków kałowych PN-EN ISO7899-2:2004**

Przefiltrować 100 cm<sup>3</sup> wody przez filtr membranowy. Filtr umieścić na płytce z podłożem SB (Slanetsa Bartleya). Płytki inkubować w temp. 37°C przez 24 godziny. Po inkubacji przełożyć filtr na ciepłe podłoże agarowe z żółcią eskuliną i azydkiem. Inkubacja 1-2h / 44°C. Ciemne kolonie, zmiana barwy podłoża z żółtego na brązowy → enterokoki kałowe.

### **3. Analiza mikrobiologiczna powietrza i powierzchni**

### **A. Ocena czystości powietrza metodą sedymentacyjna**

Płytki z podłożem agar odżywczym oraz podłoże Sabourauda ustawić w miejscu gdzie chcemy przeprowadzić badanie powietrza. Płytki otworzyć i pozostawić na 5, 10 lub 15 minut podczas których następuje sedymentacja komórek na powierzchnię płytki. Po tym czasie zamknąć płytki i wstawić do inkubacji. Po inkubacji zliczyć wyrosłe kolonie, a liczbę bakterii i grzybów w 10 litrach powietrza (X) obliczyć ze wzoru:

$$
X = \frac{a \times 100}{(b \times c)},
$$

gdzie: a - liczba kolonii wyrosłych na płytce; b - powierzchnia płytki; c - współczynnik czasu ekspozycji wynoszący 1 dla 5 min, 2-10 min, 3-15 min.

Wynik:

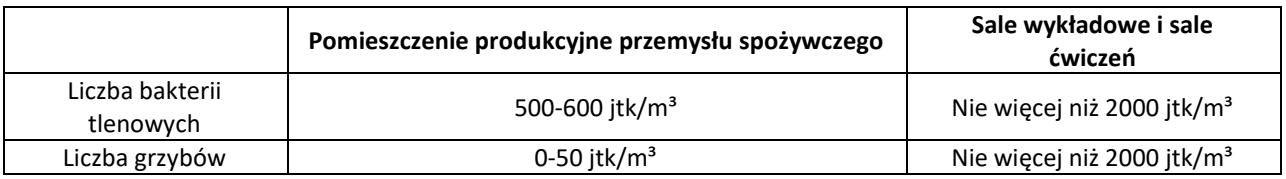

**B. Badanie czystości powierzchni z zastosowaniem płytek kontaktowych (Count-tact)** Zdjąć pokrywkę płytki i przyłożyć podłoże bezpośrednio do badanej powierzchni, po czym nałożyć pokrywkę i inkubować. Po inkubacji zliczyć kolonie wyrosłe na powierzchni podłoża.

### **4. Analiza czystości mikrobiologicznej rąk pracowników**

### **A. Określenie liczby bakterii tlenowych mezofilnych**

Wykonać wymaz z wewnętrznej strony dłoni, a następnie wymazówkę umieścić w kolbie z solą fizjologiczną i wytrząsać 5 minut. Pobrać po 1 cm<sup>3</sup> popłuczyn i metodą umieścić na sterylnej płytce Petriego. Płytkę zalać upłynnionym agarem odżywczym i inkubować w temp. 30°C przez 72 godziny. Po inkubacji policzyć wyrosłe kolonie i przeliczyć na 40 cm<sup>3</sup> płynu.

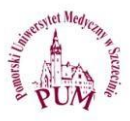

### **B. Wykrywanie obecności gronkowców koagulazo-dodatnich**

Wykonać wymaz z wewnętrznej strony dłoni, a następnie wymazówkę umieścić w kolbie z solą fi-zjologiczną i wytrząsać 5 minut. Pobrać po 1 cm<sup>3</sup> popłuczyn i posiać metodą powierzchniową na płytkę z podłożem Chapmana. Inkubować 37°C przez 24 h. Po inkubacji określić obecności żółtych kolonii, a następnie wykonać test koagulazy.

Wymagania:

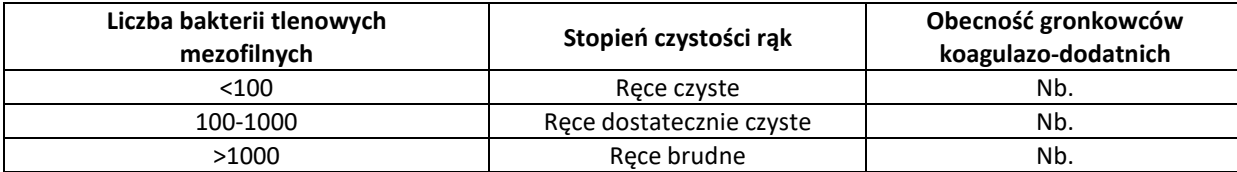

#### **Ćwiczenie 5 - karta zaliczeniowa**

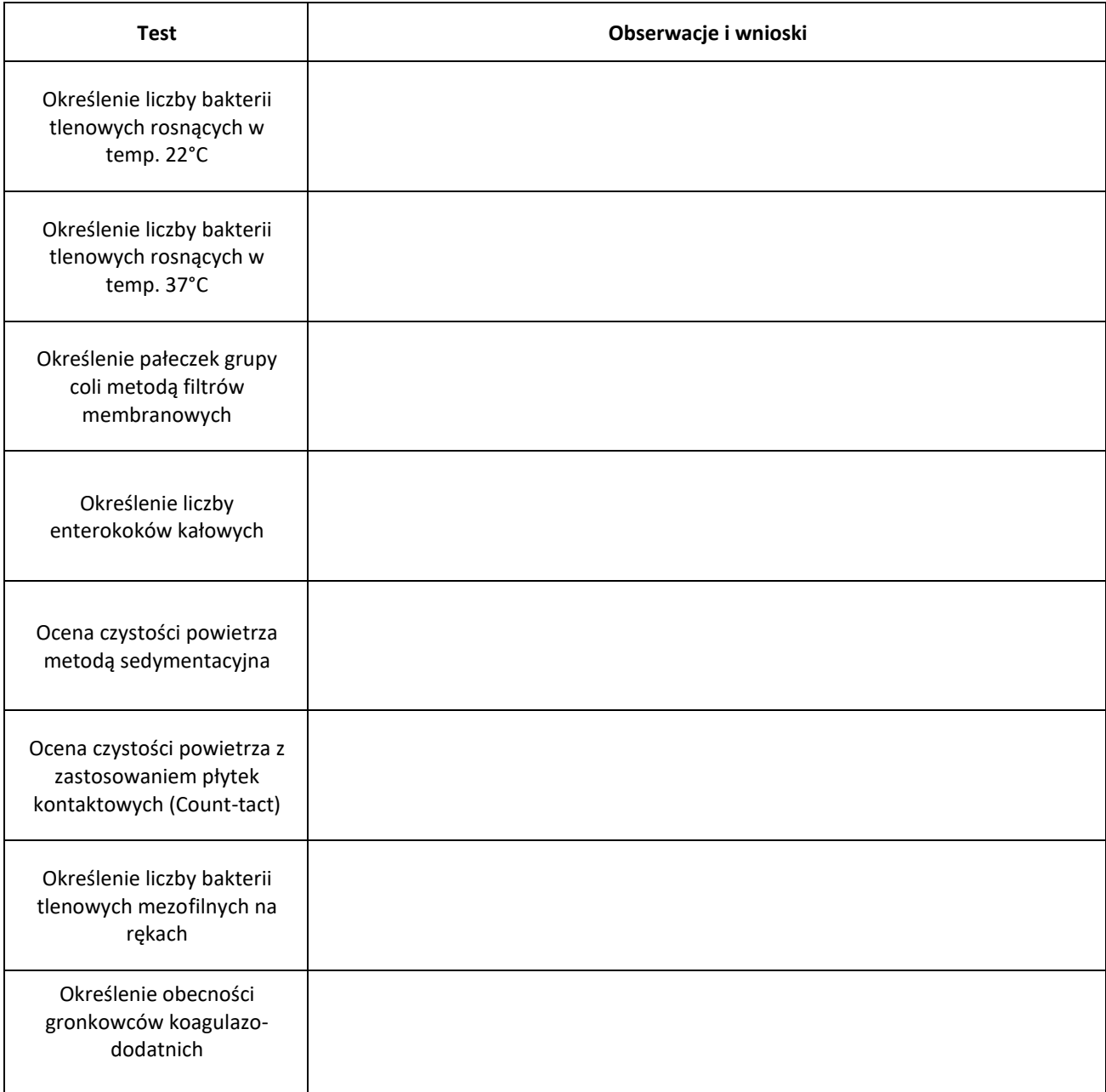

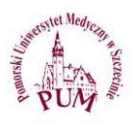

#### **ĆWICZENIE NR 6** EKSTRAKCJA PIOCYJANINY

### **1. Kontynuacja ćwiczenia nr 5**

- **2. Odczyt wykonanych posiewów oraz interpretacja wyników.**
	- A. Piocyjanina jest pigmentem uznawanym za czynnik wirulencji *Pseudomonas aeruginosa*. Jednak metabolit ten ma różne potencjalne zastosowania np. w produkcji energii w mikrobiologicznych ogniwach paliwowych, wytwarzaniu czujników i ekranów OLED czy terapii przeciwnowotworowej.

### **Procedura ekstrakcji piocyjaniny – metoda chloroform/HCl**

- 1. 48-godzinną hodowlę *Pseudomonas aeruginosa* w pożywce king A należy poporcjować po 1,5 mL do probówek typu eppendorf.
- 2. Zwirować hodowle 5min/10000 rpm
- 3. Przenieść 1 ml supernatantu do nowych probówek, ostrożnie dodać 0,6 mL chloroformu.
- 4. Probówki wytrząsać przez 30 min na wytrząsarce.
- 5. Zebrać 0,5 ml fazy chloroformowej (niebieska) do nowych probówek.
- 6. Dodać ostrożnie 0,25 ml 0,2N HCl, zworteksować.
- 7. Wirować 5min/10000rpm.
- 8. Zmierzyć absorbancję fazy kwasu (różowa) przy długości fali λ=520 nm.
- 9. Odnieść swój odczyt do krzywej kalibracyjnej i obliczyć ilość wyprodukowanej piocyjaniny na objętość hodowli wyjściowej.

### **Ćwiczenie 6 - karta zaliczeniowa**

Ilość wyprodukowanej piocyjaniny - obliczenia

Odpowiedź: